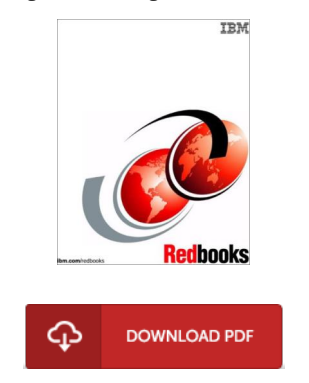

## Using Tivoli Storage Manager to Back Up Lotus Notes

## Book Review

This publication is really gripping and exciting. It really is basic but unexpected situations in the 50 % in the book. It is extremely difficult to leave it before concluding, once you begin to read the book. (Prof. Salvador Lynch)

USING TIVOLI STORAGE MANAGER TO BACK UP LOTUS NOTES - To read Using Tivoli Storage Manager to Back Up Lotus Notes PDF, make sure you access the button listed below and save the ebook or get access to other information which are related to Using Tivoli Storage Manager to Back Up Lotus Notes ebook.

## » [Download](http://www.bookdirs.com/using-tivoli-storage-manager-to-back-up-lotus-no.html) Using Tivoli Storage Manager to Back Up Lotus Notes PDF «

Our online web service was released having a wish to serve as a complete on-line electronic digital local library which offers entry to many PDF file e-book assortment. You might find many kinds of e-publication along with other literatures from your paperwork database. Particular well-known subject areas that distribute on our catalog are trending books, answer key, exam test questions and answer, guide paper, practice information, test trial, consumer handbook, owners guideline, support instructions, repair guide, and so forth.

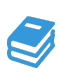

All e-book all privileges stay using the creators, and packages come as is. We have e-books for each matter readily available for download. We also have an excellent number of pdfs for individuals such as academic colleges textbooks, faculty guides, children books that may aid your child during college courses or to get a college degree. Feel free to enroll to get usage of one of the greatest collection of free e-books. Join [now!](http://www.bookdirs.com/using-tivoli-storage-manager-to-back-up-lotus-no.html)

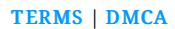

## Other PDFs

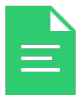

[PDF] 13 Things Rich People Won t Tell You: 325+ Tried-And-True Secrets to Building Your Fortune No Matter What Your Salary (Hardback)

Follow the web link below to get "13 Things Rich People Won t Tell You: 325+ Tried-And-True Secrets to Building Your Fortune No Matter What Your Salary (Hardback)" file. Read [Document](http://www.bookdirs.com/13-things-rich-people-won-t-tell-you-325-tried-a.html) »

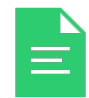

[PDF] How to Be a Superhero: A Colorful and Fun Childrens Picture Book Entertaining Bedtime Story Follow the web link below to get "How to Be a Superhero: A Colorful and Fun Childrens Picture Book Entertaining Bedtime Story" file. Read [Document](http://www.bookdirs.com/how-to-be-a-superhero-a-colorful-and-fun-childre.html) »

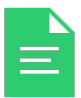

[PDF] Index to the Classified Subject Catalogue of the Buffalo Library; The Whole System Being Adopted from the Classification and Subject Index of Mr. Melvil Dewey, with Some Modifications . Follow the web link below to get "Index to the Classified Subject Catalogue of the Buffalo Library; The Whole System Being Adopted from the Classification and Subject Index of Mr. Melvil Dewey, with Some Modifications ." file. Read [Document](http://www.bookdirs.com/index-to-the-classified-subject-catalogue-of-the.html) »

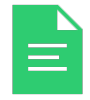

[PDF] Eighth grade - reading The Three Musketeers - 15 minutes to read the original ladder-planned Follow the web link below to get "Eighth grade - reading The Three Musketeers - 15 minutes to read the original ladderplanned" file. Read [Document](http://www.bookdirs.com/eighth-grade-reading-the-three-musketeers-15-min.html) »

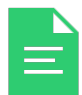

[PDF] Pictorial Price Guide to American Antiques 2000-2001 Follow the web link below to get "Pictorial Price Guide to American Antiques 2000-2001" file. Read [Document](http://www.bookdirs.com/pictorial-price-guide-to-american-antiques-2000-.html) »

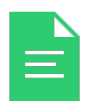

[PDF] Joey Green's Rainy Day Magic: 1258 Fun, Simple Projects to Do with Kids Using Brand-name Products Follow the web link below to get "Joey Green's Rainy Day Magic: 1258 Fun, Simple Projects to Do with Kids Using Brand-name Products" file. Read [Document](http://www.bookdirs.com/joey-green-x27-s-rainy-day-magic-1258-fun-simple.html) »